# The Econometrics of Uncertainty Shocks

Jesús Fernández-Villaverde

University of Pennsylvania

<span id="page-0-0"></span>March 7, 2016

Jesús Fernández-Villaverde (PENN) [Econometrics](#page-68-0) March 7, 2016 1/69

#### Several challenges

- How do we document the presence of time-varying uncertainty?
- How do we distinguish time-variation in the data and in expectations? Forecaster disagreement?
- How much of the uncertainty is exogenous or endogenous?
- How do we take DSGE models with time-varying uncertainty to the data?
	- <sup>1</sup> Likelihood function.
	- Method of moments.
- $\circ$  Because of time limitations, I will focus on the first and last challenges.

Jes˙s Fern·ndez-Villaverde (PENN) [Econometrics](#page-0-0) March 7, 2016 2 / 69

#### Interest rates

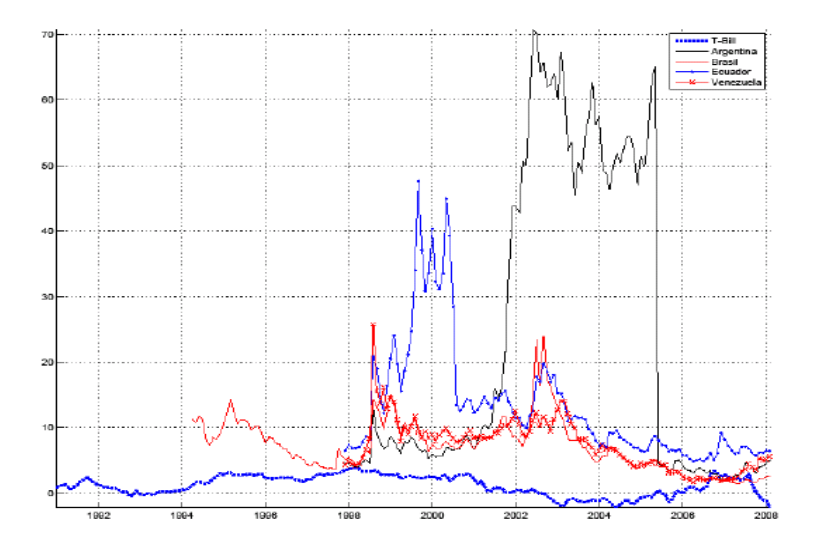

## A real life example

Remember our decomposition of interest rates:

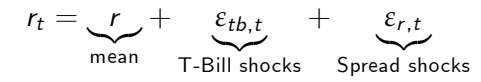

 $\circ$   $\varepsilon_{tb,t}$  and  $\varepsilon_{rt}$  follow:

$$
\varepsilon_{tb,t} = \rho_{tb}\varepsilon_{tb,t-1} + e^{\sigma_{tb,t}} u_{tb,t}, \ u_{tb,t} \sim \mathcal{N}(0, 1)
$$

$$
\varepsilon_{r,t} = \rho_r \varepsilon_{r,t-1} + e^{\sigma_{r,t}} u_{r,t}, \ u_{r,t} \sim \mathcal{N}(0, 1)
$$

 $\circ$   $\sigma_{th}$ , and  $\sigma_{r,t}$  follow:

$$
\sigma_{tb,t} = \left(1 - \rho_{\sigma_{tb}}\right) \sigma_{tb} + \rho_{\sigma_{tb}} \sigma_{tb,t-1} + \eta_{tb} u_{\sigma_{tb},t}, \ u_{\sigma_{tb},t} \sim \mathcal{N}\left(0,1\right)
$$

$$
\sigma_{r,t} = \left(1-\rho_{\sigma_r}\right)\sigma_r + \rho_{\sigma_r}\sigma_{r,t-1} + \eta_r u_{\sigma_r,t}, u_{\sigma_r,t} \sim \mathcal{N}\left(0,1\right)
$$

#### Stochastic volatility

Remember, as well, that we postulated a general process for stochastic volatility:

$$
x_t = \rho x_{t-1} + \sigma_t \varepsilon_t, \ \varepsilon_t \sim \mathcal{N}(0, 1).
$$

#### and

$$
\log \sigma_t = (1 - \rho_\sigma) \log \sigma + \rho_\sigma \log \sigma_{t-1} + (1 - \rho_\sigma^2)^{\frac{1}{2}} \eta u_t, u_t \sim \mathcal{N}(0, 1).
$$

- We discussed this was a concrete example of a richer class of specifications.
- Main point: non-linear structure.

# State space representation I

DeÖne:

$$
S_t = \left(\begin{array}{c} x_{t-1} \\ \sigma_t \end{array}\right)
$$

Then, we have a transition equation:

$$
\left(\begin{array}{c} x_t \\ \sigma_{t+1} \end{array}\right) = f\left(\left(\begin{array}{c} x_t \\ \sigma_t \end{array}\right), \left(\begin{array}{c} \varepsilon_t \\ u_{t+1} \end{array}\right); \gamma\right)
$$

where the first row of  $f(\cdot)$  is:

$$
x_t = \rho x_{t-1} + \sigma_t \varepsilon_t
$$

and the second is

$$
\log \sigma_{t+1} = (1 - \rho_\sigma) \log \sigma + \rho_\sigma \log \sigma_t + \left(1 - \rho_\sigma^2\right)^{\frac{1}{2}} \eta u_{t+1}
$$

The vector of parameters:

$$
\gamma = (\rho, \rho_\sigma, \log \sigma, \eta)
$$

Jesús Fernández-Villaverde (PENN) [Econometrics](#page-0-0) March 7, 2016 6 / 69

# State space representation II

o In more compact notation:

$$
S_t = f(S_{t-1}, W_t; \gamma)
$$

We also have a trivial measurement equation:

$$
Y_t = \begin{pmatrix} 1 & 0 \end{pmatrix} \begin{pmatrix} x_t \\ \sigma_{t+1} \end{pmatrix}
$$

o In more general notation:

$$
Y_t = g(S_t, V_t; \gamma)
$$

Note Markov structure.

Note also how we can easily accommodate more general cases.

#### **Shocks**

- $\bullet$  { $W_t$ } and { $V_t$ } are independent of each other.
- $\bullet$  { $W_t$ } is known as process noise and  $\{V_t\}$  as measurement noise.
- $\circ$   $W_t$  and  $V_t$  have zero mean.
- $\bullet$ No assumptions on the distribution beyond that.

#### Conditional densities

• From 
$$
S_t = f(S_{t-1}, W_t; \gamma)
$$
, we can compute  $p(S_t | S_{t-1}; \gamma)$ .

• From 
$$
Y_t = g(S_t, V_t; \gamma)
$$
, we can compute  $p(Y_t|S_t; \gamma)$ .

• From 
$$
S_t = f(S_{t-1}, W_t; \gamma)
$$
 and  $Y_t = g(S_t, V_t; \gamma)$ , we have:  

$$
Y_t = g(f(S_{t-1}, W_t; \gamma), V_t; \gamma)
$$

and hence we can compute  $p(Y_t|S_{t-1}; \gamma)$ .

Jesús Fernández-Villaverde (PENN) [Econometrics](#page-0-0) March 7, 2016 9/69

# Filtering, smoothing, and forecasting

- Filtering: we are concerned with what we have learned up to current observation.
- $\circ$  Smoothing: we are concerned with what we learn with the full sample.
- Forecasting: we are concerned with future realizations.

#### Filtering

# Goal of filtering I

Compute conditional densities:  $p(S_t|y^{t-1}; \gamma)$  and  $p(S_t|y^t; \gamma)$ .

Why?

- <sup>1</sup> It allows probability statements regarding the situation of the system.
- 2 Compute conditional moments: mean,  $s_{t|t}$  and  $s_{t|t-1}$ , and variances  $P_{t|t}$  and  $P_{t|t-1}$ .
- <sup>3</sup> Other functions of the states. Examples of interest.
- Theoretical point: do the conditional densities exist?

#### Filtering

## Goals of filtering II

Evaluate the likelihood function of the observables  $y^{\mathcal{T}}$  at parameter values *γ*:  $p(Y^{\mathcal{T}}; \gamma)$ 

Given the Markov structure of our state space representation:

$$
\rho\left(\mathbf{y}^{\mathsf{T}};\boldsymbol{\gamma}\right)=\rho\left(\mathbf{y}_{1}|\boldsymbol{\gamma}\right)\prod_{t=2}^{\mathsf{T}}\rho\left(\mathbf{y}_{t}|\mathbf{y}^{t-1};\boldsymbol{\gamma}\right)
$$

Then:

$$
p\left(y^{T};\gamma\right)=\int p\left(y_{1}|s_{1};\gamma\right)dS_{1}\prod_{t=2}^{T}\int p\left(y_{t}|S_{t};\gamma\right)p\left(S_{t}|y^{t-1};\gamma\right)dS_{t}
$$

Hence, knowledge of  $\left\{ \rho\left(S_{t}|y^{t-1};\gamma\right)\right\} _{t=1}^{T}$  and  $\rho\left(S_{1};\gamma\right)$  allow the evaluation of the likelihood of the model.

#### Two fundamental tools

<sup>1</sup> Chapman-Kolmogorov equation:

$$
\rho\left(S_{t}|y^{t-1};\gamma\right)=\int\rho\left(S_{t}|S_{t-1};\gamma\right)\rho\left(S_{t-1}|y^{t-1};\gamma\right)dS_{t-1}
$$

2 Bayes' theorem:

$$
p(S_t|y^t; \gamma) = \frac{p(y_t|S_t; \gamma) p(S_t|y^{t-1}; \gamma)}{p(y_t|y^{t-1}; \gamma)}
$$

where:

$$
p\left(y_t|y^{t-1};\gamma\right)=\int p\left(y_t|S_t;\gamma\right)p\left(S_t|y^{t-1};\gamma\right)dS_t
$$

#### Interpretation

- All filtering problems have two steps: prediction and update.
	- <sup>1</sup> Chapman-Kolmogorov equation is one-step ahead predictor.
	- 2 Bayes' theorem updates the conditional density of states given the new observation.

We can think of those two equations as operators that map measures into measures.

## Recursion for conditional distribution

Combining the Chapman-Kolmogorov and the Bayes' theorem:  $\bullet$ 

$$
\rho\left(S_t|y^t;\gamma\right) =
$$
\n
$$
\frac{\int \rho\left(S_t|S_{t-1};\gamma\right) \rho\left(S_{t-1}|y^{t-1};\gamma\right) dS_{t-1}}{\int \left\{\int \rho\left(S_t|S_{t-1};\gamma\right) \rho\left(S_{t-1}|y^{t-1};\gamma\right) dS_{t-1}\right\} \rho\left(y_t|S_t;\gamma\right) dS_t} \rho\left(y_t|S_t;\gamma\right)
$$

- **To initiate that recursion, we only need a value for s<sub>0</sub> or**  $p(S_0; \gamma)$ **.**
- Applying the Chapman-Kolmogorov equation once more, we get  $\left\{ \rho\left(\mathcal{S}_t | y^{t-1}; \gamma\right) \right\}_{t=1}^T$ to evaluate the likelihood function.

#### Initial conditions

- $\bullet$  From previous discussion, we know that we need a value for  $s_1$  or  $p(S_1;\gamma)$ .
- Stationary models: ergodic distribution.
- Non-stationary models: more complicated. Importance of transformations.
- Forgetting conditions.
- Non-contraction properties of the Bayes operator.

#### Smoothing

- We are interested on the distribution of the state conditional on all the observations, on  $p(S_t|y^T; \gamma)$  and  $p(S_t|y^T; \gamma)$ .
- We compute:

$$
\rho\left(S_t|y^{\mathsf{T}};\gamma\right)=\rho\left(S_t|y^t;\gamma\right)\int\frac{\rho\left(S_{t+1}|y^{\mathsf{T}};\gamma\right)\rho\left(S_{t+1}|S_t;\gamma\right)}{\rho\left(S_{t+1}|y^t;\gamma\right)}dS_{t+1}
$$

a backward recursion that we initialize with  $p\left(S_{\mathcal{T}} | y^{\mathcal{T}}; \gamma\right)$ ,  $\{p(S_t|y^t; \gamma)\}_{t=1}^T$  $_{t=1}^{T}$  and  $\{p\left(S_{t}|y^{t-1};\gamma\right)\}_{t=1}^{T}$  we obtained from filtering.

#### Filtering

#### **Forecasting**

- We apply the Chapman-Kolmogorov equation recursively, we can get  $p(S_{t+j}|y^{t};\gamma), j \geq 1.$
- o Integrating recursively:

$$
\rho\left(y_{l+1}|y^l;\gamma\right) = \int \rho\left(y_{l+1}|S_{l+1};\gamma\right) \rho\left(S_{l+1}|y^l;\gamma\right) dS_{l+1}
$$
  
from  $t+1$  to  $t+j$ , we get  $\rho\left(y_{t+j}|y^T;\gamma\right)$ .

• Clearly smoothing and forecasting require to solve the filtering problem first!

#### Filtering

#### Problem of filtering

We have the recursion

$$
\rho\left(S_t|y^t;\gamma\right) =
$$
\n
$$
\frac{\int \rho\left(S_t|S_{t-1};\gamma\right) \rho\left(S_{t-1}|y^{t-1};\gamma\right) dS_{t-1}}{\int \{\int \rho\left(S_t|S_{t-1};\gamma\right) \rho\left(S_{t-1}|y^{t-1};\gamma\right) dS_{t-1}\}\rho\left(y_t|S_t;\gamma\right) dS_t} \rho\left(y_t|S_t;\gamma\right)
$$

- A lot of complicated and high dimensional integrals (plus the one involved in the likelihood).
- $\bullet$  In general, we do not have closed form solution for them.
- Translate, spread, and deform (TSD) the conditional densities in ways that impossibilities to fit them within any known parametric family.

#### **Exception**

- There is one exception: linear and Gaussian case.
- Why? Because if the system is linear and Gaussian, all the conditional probabilities are also Gaussian.
- **I.** Linear and Gaussian state spaces models translate and spread the conditional distributions, but they do not deform them.
- For Gaussian distributions, we only need to track mean and variance (sufficient statistics).
- Kalman filter accomplishes this goal efficiently.

#### Nonlinear filtering

- o Different approaches.
- o Deterministic filtering:
	- <sup>1</sup> Kalman family.
	- 2 Grid-based filtering.
- Simulation filtering:
	- <sup>1</sup> McMc.
	- 2 Particle filtering.

### Particle filtering I

Remember,

**1** Transition equation:

$$
S_t = f(S_{t-1}, W_t; \gamma)
$$

<sup>2</sup> Measurement equation:

$$
Y_t = g(S_t, V_t; \gamma)
$$

#### Particle filtering II

- Some Assumptions:
	- 1 We can partition  $\{W_t\}$  into two independent sequences  $\{W_{1,t}\}$  and  $\{W_{2,t}\}\$ , s.t.  $W_t = (W_{1,t}, W_{2,t})$  and dim  $(W_{2t}) + \dim(V_t) \geq \dim(Y_t)$ .
	- <sup>2</sup> We can always evaluate the conditional densities  $p(y_t|W_1^t, y^{t-1}, S_0; \gamma).$
	- <sup>3</sup> The model assigns positive probability to the data.

# Rewriting the likelihood function

Evaluate the likelihood function of the a sequence of realizations of the observable  $y^{\mathcal{T}}$  at a particular parameter value  $\gamma$ :

$$
\rho\left(y^{\mathcal{T}};\gamma\right)
$$

We factorize it as (careful with initial condition!):

$$
\rho\left(y^{T};\gamma\right) = \prod_{t=1}^{T} \rho\left(y_t|y^{t-1};\gamma\right)
$$

$$
= \prod_{t=1}^{T} \int \int \rho\left(y_t|W_1^t, y^{t-1}, S_0; \gamma\right) \rho\left(W_1^t, S_0|y^{t-1}; \gamma\right) dW_1^t dS_0
$$

## A law of large numbers

If 
$$
\left\{ \left\{ s_0^{t|t-1,i}, w_1^{t|t-1,i} \right\}_{i=1}^N \right\}_{t=1}^T N \text{ i.i.d. draws from}
$$

$$
\left\{ p \left( W_1^t, S_0 | y^{t-1}; \gamma \right) \right\}_{t=1}^T, \text{ then:}
$$

$$
p\left(\mathbf{y}^{\mathsf{T}};\boldsymbol{\gamma}\right) \simeq \prod_{t=1}^T \frac{1}{N} \sum_{i=1}^N p\left(\mathbf{y}_t | \mathbf{w}_1^{t|t-1,i}, \mathbf{y}^{t-1}, \mathbf{s}_0^{t|t-1,i}; \boldsymbol{\gamma}\right)
$$

The problem of evaluating the likelihood is equivalent to the problem of drawing from

$$
\left\{p\left(W_1^t, S_0 | y^{t-1}; \gamma\right)\right\}_{t=1}^T
$$

# Introducing particles I

\n- \n
$$
\left\{ s_0^{t-1,i}, w_1^{t-1,i} \right\}_{i=1}^N N \text{ i.i.d. draws from } p\left( W_1^{t-1}, S_0 | y^{t-1}; \gamma \right).
$$
\n
\n- \n
$$
\left\{ s_0^{t-1,i}, w_1^{t-1,i} \text{ is a particle and } \left\{ s_0^{t-1,i}, w_1^{t-1,i} \right\}_{i=1}^N \text{ a } \text{swarm of particles.}
$$
\n
\n

$$
\bullet \ \left\{s_0^{t|t-1,i}, w_1^{t|t-1,i}\right\}_{i=1}^N \ \text{$N$ i.i.d. draws from $p$ } \left(W_1^t, S_0 | y^{t-1}; \gamma\right).
$$

# Introducing particles II

• Each 
$$
s_0^{t|t-1,i}
$$
,  $w_1^{t|t-1,i}$  is a proposed particle and  

$$
\left\{ s_0^{t|t-1,i}, w_1^{t|t-1,i} \right\}_{i=1}^N
$$
 a *swarm of proposed particles*.

Weights:

$$
q_t^i = \frac{p\left(y_t | w_1^{t|t-1,i}, y^{t-1}, s_0^{t|t-1,i}; \gamma\right)}{\sum_{i=1}^N p\left(y_t | w_1^{t|t-1,i}, y^{t-1}, s_0^{t|t-1,i}; \gamma\right)}
$$

# A proposition

#### Theorem

Let  $\left\{ \widetilde{s}_0^i, \widetilde{w}_1^i \right\}_{i=1}^N$  be a draw with replacement from  $\left\{ s_0^{t|t-1,i}, w_1^{t|t-1,i} \right\}_{i=1}^N$  $\lambda^N$  $i=1$ and probabilities  $q_t^i$ . Then  $\{\widetilde{s}_0^i, \widetilde{w}_1^i\}_{i=1}^N$  is a draw from  $p(W_1^t, S_0 | y^t; \gamma)$ .

• Importance:

11 It shows how a draw 
$$
\left\{ s_0^{t|t-1,i}, w_1^{t|t-1,i} \right\}_{i=1}^N
$$
 from  $p\left(W_1^t, S_0 | y^{t-1}; \gamma\right)$  can be used to draw  $\left\{ s_0^{t,i}, w_1^{t,i} \right\}_{i=1}^N$  from  $p\left(W_1^t, S_0 | y^t; \gamma\right)$ .

\n1.  $M$ 

2 With a draw 
$$
\left\{ s_0^{t,i}, w_1^{t,i} \right\}_{i=1}^N
$$
 from  $p(W_1^t, S_0 | y^t; \gamma)$  we can use  $p(W_{1,t+1}; \gamma)$  to get a draw  $\left\{ s_0^{t+1 | t,i}, w_1^{t+1 | t,i} \right\}_{i=1}^N$  and iterate the procedure.

Jes˙s Fern·ndez-Villaverde (PENN) [Econometrics](#page-0-0) March 7, 2016 28 / 69

# Algorithm

**Step 0, Initialization:** Set  $t \rightsquigarrow 1$  and set  $p(W_1^{t-1}, S_0 | y^{t-1}; \gamma) = p(S_0; \gamma).$ <code>Step 1, Prediction:</code> <code>Sample  $\,N\,$  values  $\, \left\{ s_{0}^{t\vert t-1,i},w_{1}^{t\vert t-1,i} \right\}$ </code>  $\lambda^N$  $i=1$  from the density  $p\left(W_1^t, S_0 | y^{t-1}; \gamma\right) = p\left(W_{1,t}; \gamma\right) p\left(W_1^{t-1}, S_0 | y^{t-1}; \gamma\right)$ . **Step 2, Weighting:** Assign to each draw  $s_0^{t|t-1,i}$ ,  $w_1^{t|t-1,i}$  the weight  $q_t^i$ . Step 3, Sampling: D $\Gamma$ aw  $\, \left\{ S_0^{t,i}, w_1^{t,i} \right\}$  $\iota^N$ with rep. from  $\left\{ s_0^{t|t-1,i}, w_1^{t|t-1,i} \right\}$  $\lambda^N$ with probabilities  $\left\{ q_t^i \right\}_{i=1}^N$ . If  $t < T$  set  $\tilde{t} \rightsquigarrow t + 1$  and go to step 1. Otherwise go to step 4. Step 4, Likelihood: Use  $\ \left\{ \left\{ s_{0}^{t|t-1,i},w_{1}^{t|t-1,i}\right\} \right.$  $\lambda^N$  $i=1$  $\bigcap$ <sup>T</sup>  $t=1$ to compute:  $p(y^{\mathcal{T}}; \gamma) \simeq$ T  $\prod\limits_{t=1}$ 1 N N  $\sum_{i=1}$  $p\left(y_t | w_1^{t|t-1,i}, y^{t-1}, s_0^{t|t-1,i}; \gamma\right)$ Jesús Fernández-Villaverde (PENN) and [Econometrics](#page-0-0) March 7, 2016 29 / 69

## Evaluating a Particle filter

- . We just saw a plain vanilla particle filter.
- How well does it work in real life?
- Is it feasible to implement in large models?

# Why did we resample?

- We could have not resampled and just used the weights as you would have done in *importance sampling* (this is known as sequential importance sampling).
- Most weights go to zero.
- **But resampling impoverish the swarm.**
- Eventually, this becomes a problem.

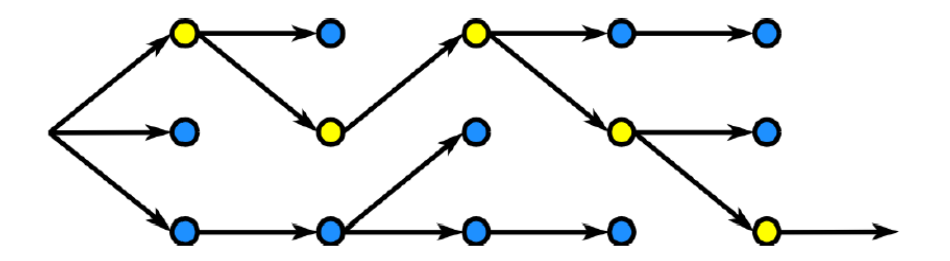

# Why did we resample?

**○ Effective Sample Size:** 

$$
\mathit{ESS}_t = \frac{1}{\left[\sum_{i=1}^N \rho\left(\mathsf{y}_t|\mathsf{w}_1^{t|t-1,i}, \mathsf{y}^{t-1}, \mathsf{s}_0^{t|t-1,i}; \gamma\right)\right]^2}
$$

Alternatives:

1 Stratified resampling (Kitagawa, 1996): optimal in terms of variance.

<sup>2</sup> Adaptive resampling.

# Simpler notation

- To simplify notation:
	- <sup>1</sup> Let me write the conditional distributions in terms of the current state (instead of the innovations and the initial state).
	- <sup>2</sup> Let me forget about the special notation required for period 1  $(y^{t-1} = \varnothing).$
- Then, the evaluation of the likelihood is just:

$$
p\left(y^{T};\gamma\right)=\prod_{t=1}^{T}\int\int p\left(y_{t}\vert S^{t};\gamma\right)p\left(S_{t}\vert y^{t-1};\gamma\right)dS_{t}
$$

• Thus, we are looking for 
$$
\left\{ \left\{ s^{t|t-1,i} \right\}_{i=1}^{N} \right\}_{t=1}^{T} N i.i.d. draws from 
$$
\left\{ p \left( S_t | y^{t-1}; \gamma \right) \right\}_{t=1}^{T}.
$$
$$

## Improving our Particle filter I

- Remember what we did:
	- <sup>1</sup> We draw from

$$
s^{t|t-1,i} \sim p\left(S_t|s^{t-1,i};\gamma\right)
$$

<sup>2</sup> We resample them with:

$$
q_t^i = \frac{p\left(y_t|s^{t|t-1,i}, y^{t-1}; \gamma\right)}{\sum_{i=1}^N p\left(y_t|s^{t|t-1,i}, y^{t-1}; \gamma\right)}
$$

But, what if I can draw instead from  $s^{t|t-1,i} \sim q\left(S_t | s^{t-1,i}, y_t; \gamma\right)$ ?  $\bullet$  Intuition.

## Improving our Particle filter II

• New weights:

$$
q_t^i = \frac{p\left(y_t|s^{t|t-1,i}, y^{t-1}; \gamma\right) \frac{p\left(S_t|s^{t-1,i}; \gamma\right)}{q\left(S_t|s^{t-1,i}, y_t; \gamma\right)}}{\sum_{i=1}^N p\left(y_t|s^{t|t-1,i}, y^{t-1}; \gamma\right) \frac{p\left(S_t|s^{t-1,i}; \gamma\right)}{q\left(S_t|s^{t-1,i}, y_t; \gamma\right)}}
$$

Clearly, if  $q(S_t|s^{t-1,i}, y_t; \gamma) = p(S_t|s^{t-1,i}; \gamma)$ 

we get back our basic Particle Filter.

- How do we create the proposal  $q\left(S_{t} | s^{t-1,i}, y_{t}; \gamma\right)$ ?
	- <sup>1</sup> Linearized model.
	- Unscented Kalman filter.
	- <sup>3</sup> Information from the problem.

# Improving our Particle filter III

- Auxiliary Particle Filter: Pitt and Shephard (1999).
- o Imagine we can compute either

$$
p\left(y_{t+1} | s^{t,i}\right)
$$

or

$$
\widetilde{p}\left(y_{t+1} | s^{t,i}\right)
$$

Then:

$$
q_t^i = \frac{\widetilde{p}\left(y_{t+1} | s^{t,i}\right) p\left(y_t | s^{t|t-1,i}, y^{t-1}; \gamma\right) \frac{p\left(S_t | s^{t-1,i}; \gamma\right)}{q\left(S_t | s^{t-1,i}, y_t; \gamma\right)}}{\sum_{i=1}^N \widetilde{p}\left(y_{t+1} | s^{t,i}\right) p\left(y_t | s^{t|t-1,i}, y^{t-1}; \gamma\right) \frac{p\left(S_t | s^{t-1,i}; \gamma\right)}{q\left(S_t | s^{t-1,i}, y_t; \gamma\right)}}
$$

Auxiliary Particle Filter tends to work well when we have fat tail...

#### ...but it can temperamental.

# Improving our Particle filter IV

- Resample-Move.
- **Blocking.**
- Many others.
- A Tutorial on Particle Filtering and Smoothing: Fifteen years later, by Doucet and Johansen (2012)

### Nesting it in a McMc

- o Fernández-Villaverde and Rubio Ramírez (2007) and Flury and Shepard (2008).
- You nest the Particle Ölter inside an otherwise standard McMc.
- Two caveats:
	- **1** Lack of differentiability of the Particle filter.
	- <sup>2</sup> Random numbers constant to avoid chatter and to be able to swap operators.

# Parallel programming

- Why?
- Divide and conquer.
- Shared and distributed memory.
- Main approaches:
	- <sup>1</sup> OpenMP.
	- <sup>2</sup> MPI.
	- <sup>3</sup> GPU programming: CUDA and OpenCL.

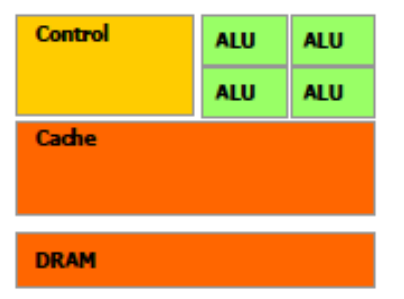

**CPU** 

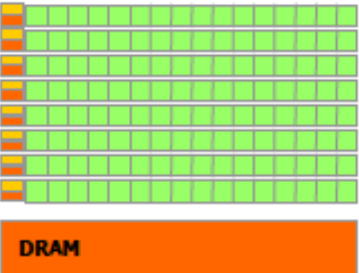

**GPU** 

#### **Tools**

- In Matlab: parallel toolboox.
- o In R: package parallel.
- o In Julia: built-in procedures.
- $\bullet$  In Mathematica: parallel computing tools.
- GPUs: ArrayFire.

#### Parallel Particle filter

- Simplest strategy: generating and evaluating draws.
- A temptation: multiple swarms.
- How to nest with a McMc?

# A problem

- Basic Random Walk Metropolis Hastings is difficult to parallelize.
- Why? Proposal draw  $\theta^*_{i+1}$  depends on  $\theta_i$ .
- o Inherently serial procedure.
- Assume, instead, that we have N processors.
- Possible solutions:
	- **1** Run parallel chains.
	- <sup>2</sup> Independence sampling.
	- <sup>3</sup> Pre-fetching.

#### Multiple chains

- We run N chains, one in each processor.
- We merge them at the end.
- It goes against the principle of one, large chain.
- But it may works well when the burn-in period is small.
- If the burn-in is large or the chain has subtle convergence issues, it results in waste of time and bad performance.

## Independence sampling

- We generate  $N$  proposals  $\widetilde{\theta}_i^j$  $\tilde{t}_{i+1}$  from an independent distribution.
- We evaluate the posterior from each proposal in a different processor.
- We do N Metropolis steps with each proposal.
- Advantage: extremely simple to code, nearly linear speed up.
- Disadvantage: independence sampling is very inefficient. Solution $\Rightarrow$  design a better proposal density.

#### Prefetching I

- Proposed by Brockwell (2006).
- **I** Idea: we can compute the relevant posteriors several periods in advance.
- Set superindex 1 for rejection and 2 for acceptance.
- Advantage: if we reject a draw, we have already evaluated the next step.
- Disadvantage: wasteful. More generally, you can show that the speed up will converge only to  $log_2 N$ .

#### Prefetching II

<sup>1</sup> Assume we are at *θ*<sup>i</sup> .

**2** We draw 2 paths for iteration 
$$
i + 1
$$
,  $\left\{\widetilde{\theta}_{i+1}^{1} = \theta_{i}, \widetilde{\theta}_{i+1}^{2} \sim g\left(\theta_{i}\right)\right\}$ .

$$
\begin{array}{ll}\n\text{③ We draw 4 paths for iteration } i + 2 \\
\left\{\widetilde{\theta}_{i+2}^{11} = \widetilde{\theta}_{i+1}^1, \widetilde{\theta}_{i+2}^{12} \sim g\left(\widetilde{\theta}_{i+1}^1\right), \widetilde{\theta}_{i+2}^{21} = \widetilde{\theta}_{i+1}^2, \widetilde{\theta}_{i+2}^{22} \sim g\left(\widetilde{\theta}_{i+1}^2\right)\right\}.\n\end{array}
$$

- $\Phi$  We iterate  $h$  steps, until we have  $N=2^h$  possible sequences.
- $\bullet$  We evaluate each of the posteriors  $\rho\left(\widetilde{\theta}^{1,...,1}_{i+h}\right)$ i+h  $\Big)$  , ...,  $p\left(\widetilde{\theta}_{i+h}^{2,...,2}\right)$ i+h  $\big)$  in each of the N processors.
- <sup>6</sup> We do a MH in each step of the path using the previous posteriors (note that any intermediate posterior is the same as the corresponding final draw where all the following children are "rejections").

# A simpler prefetching algorithm I

- Algorithm for  $N$  processors, where  $N$  is small.
- Given *θ*<sup>i</sup> :

**1** We draw 
$$
N \left\{ \widetilde{\theta}_{i+1,1}, ..., \widetilde{\theta}_{i+1,N} \right\}
$$
 and we evaluate the posteriors  $p \left( \widetilde{\theta}_{i+1,1} \right), ..., p \left( \widetilde{\theta}_{i+1,N} \right)$ .

- 2 We evaluate the first proposal,  $\theta_{i+1,1}$ :
	- 1 If accepted, we disregard  $\theta_{i+1,2}, ..., \theta_{i+1,2}$ .
	- ${\color{black} {\bf \otimes}}$  If rejected, we make  $\theta_{i+1} = \theta_i$  and  $\widetilde{\theta}_{i+2.1} = \widetilde{\theta}_{i+1.2}$  is our new proposal for  $i + 2$ .
	- <sup>3</sup> We continue down the list of N proposals until we accept one.
- Advantage: if we reject a draw, we have already evaluated the next step.

Jes˙s Fern·ndez-Villaverde (PENN) [Econometrics](#page-0-0) March 7, 2016 49 / 69

## A simpler prefetching algorithm II

- $\bullet$  Imagine we have a PC with  $N = 4$  processors.
- $\bullet$  Well gauged acceptance for a normal SV model $\approx 20\%-25\%$ . Let me fix it to  $25%$  for simplicity.
- Then:
	- $1 \ P(a \textit{ccepting} \ 1^\textit{st} \ \textit{draw}) = 0.25.$  We advance  $1$  step.
	- 2)  $P(a \text{ccepting } 2^{nd} \text{ draw}) = 0.75 * 0.25$ . We advance 2 steps.
	- 3)  $P(a \text{ccepting } 3^{tr} \text{ draw}) = 0.75^2 * 0.25$ . We advance 3 steps.
	- 4)  $P(a \text{ccepting } 4^{th} \text{ draw}) = 0.75^3 * 0.25$ . We advance 4 steps.
	- $5\,$   $P(\,$ not accepting any draw $) = 0.75^{*4}$ . We advance 4 steps.
- Therefore, expected numbers of steps advanced in the chain:

 $1 * 0.25 + 2 * 0.75 * 0.25 + 3 * 0.75^{*2} * 0.25 + 4 * 0.75^{3} = 2.7344$ 

#### First-order approximation

• Remember that the first-order approximation of a canonical RBC model without persistence in productivity shocks:

$$
\widehat{k}_{t+1} = a_1 \widehat{k}_t + a_2 \varepsilon_t, \ \varepsilon_t \sim \mathcal{N}(0, 1)
$$

Then:

$$
\hat{k}_{t+1} = a_1 \left( a_1 \hat{k}_{t-1} + a_2 \varepsilon_{t-1} \right) + a_2 \varepsilon_t
$$
  
=  $a_1^2 \hat{k}_{t-1} + a_1 a_2 \varepsilon_{t-1} + a_2 \varepsilon_t$ 

 $\bullet$  Since  $a_1 < 1$  and assuming  $\widehat{k}_0 = 0$ 

$$
\widehat{k}_{t+1} = a_2 \sum_{j=0}^t a_1^j \varepsilon_{t-j}
$$

which is a well-understood MA system.

Jesús Fernández-Villaverde (PENN) Fregnometrics March 7, 2016 51 / 69

# Higher-order approximations

Second-order approximation:

$$
\widehat{k}_{t+1} = a_0 + a_1 \widehat{k}_t + a_2 \varepsilon_t + a_3 \widehat{k}_t^2 + a_4 \varepsilon_t^2 + a_5 \widehat{k}_t \varepsilon_t, \ \varepsilon_t \sim \mathcal{N}(0, 1)
$$
\n
$$
\text{Then:}
$$

$$
\hat{k}_{t+1} = a_0 + a_1 \left( a_0 + a_1 \hat{k}_t + a_2 \varepsilon_t + a_3 \hat{k}_t^2 + a_4 \varepsilon_t^2 + a_5 \hat{k}_t \varepsilon_t \right) + a_2 \varepsilon_t \n+ a_3 \left( a_0 + a_1 \hat{k}_t + a_2 \varepsilon_t + a_3 \hat{k}_t^2 + a_4 \varepsilon_t^2 + a_5 \hat{k}_t \varepsilon_t \right)^2 + a_4 \varepsilon_t^2 \n+ a_5 \left( a_0 + a_1 \hat{k}_t + a_2 \varepsilon_t + a_3 \hat{k}_t^2 + a_4 \varepsilon_t^2 + a_5 \hat{k}_t \varepsilon_t \right) \varepsilon_t
$$

We have terms in  $\widehat{k}_t^3$  and  $\widehat{k}_t^4$ .

#### Problem

- For a large realization of  $\varepsilon_t$ , the terms in  $\hat{k}_t^3$  and  $\hat{k}_t^4$  make the system explode.
- $\bullet$  This will happen as soon as we have a large simulation $\Rightarrow$ no unconditional moments would exist based on this approximation.
- This is true even when the corresponding linear approximation is stable.
- Then:
	- <sup>1</sup> How do you calibrate? (translation, spread, and deformation).
	- <sup>2</sup> How do you implement GMM or SMM?
	- Asymptotics?

#### A solution

- For second-order approximations, Kim et al. (2008): pruning.
- o Idea:

$$
\hat{k}_{t+1} = a_0 + a_1 \left( a_0 + a_1 \hat{k}_t + a_2 \varepsilon_t + a_3 \hat{k}_t^2 + a_4 \varepsilon_t^2 + a_5 \hat{k}_t \varepsilon_t \right) + a_2 \varepsilon_t
$$
  
+a\_3 \left( a\_0 + a\_1 \hat{k}\_t + a\_2 \varepsilon\_t + a\_3 \hat{k}\_t^2 + a\_4 \varepsilon\_t^2 + a\_5 \hat{k}\_t \varepsilon\_t \right)^2 + a\_4 \varepsilon\_t^2  
+a\_5 \left( a\_0 + a\_1 \hat{k}\_t + a\_2 \varepsilon\_t + a\_3 \hat{k}\_t^2 + a\_4 \varepsilon\_t^2 + a\_5 \hat{k}\_t \varepsilon\_t \right) \varepsilon\_t

- We omit terms raised to powers higher than 2.
- Pruned approximation does not explode.

#### What do we do?

- Build a pruned state-space system.
- Apply pruning to an approximation of any arbitrary order.
- Prove that Örst and second unconditional moments exist.
- Closed-form expressions for first and second unconditional moments and IRFs.
- Conditions for the existence of some higher unconditional moments, such as skewness and kurtosis.
- Apply to a New Keynesian model with EZ preferences.
- Software available for distribution.

#### Practical consequences

- <sup>1</sup> GMM and IRF-matching can be implemented without simulation.
- <sup>2</sup> First and second unconditional moments or IRFs can be computed in a trivial amount of time for medium-sized DSGE models approximated up to third-order.
- <sup>3</sup> Use the unconditional moment conditions in optimal GMM estimation to build a limited information likelihood function for Bayesian inference (Kim, 2002).
- <sup>4</sup> Foundation for indirect inference as in Smith (1993) and SMM as in Duffie and Singleton (1993).

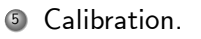

#### Dynamic models and state-space representations

Dynamic model:

$$
\mathbf{x}_{t+1} = \mathbf{h}(\mathbf{x}_t, \sigma) + \sigma \eta \varepsilon_{t+1}, \, \varepsilon_{t+1} \sim \mathit{IID}(\mathbf{0}, \mathbf{I})
$$

$$
\mathbf{y}_t = \mathbf{g}(\mathbf{x}_t, \sigma)
$$

- Comparison with our previous structure.
- Again, general framework (augmented state vector).

#### The state-space system I

- Perturbation methods approximate  $\textbf{h}\left(\textbf{x}_t, \sigma\right)$  and  $\textbf{g}\left(\textbf{x}_t, \sigma\right)$  with Taylor-series expansions around  $\mathbf{x}_{ss} = \sigma = 0$ .
- A first-order approximated state-space system replaces  $\mathbf{g}\left(\mathbf{x}_{t},\sigma\right)$  and **h**  $(\mathbf{x}_t, \sigma)$  with  $\mathbf{g_x}\mathbf{x}_t$  and  $\mathbf{h_x}\mathbf{x}_t$ .
- If  $\forall$  mod  $(eig(h_x))$  < 1, the approximation fluctuates around the steady state (also its mean value).
- Thus, easy to calibrate the model based on first and second moments or to estimate it using Bayesian methods, MLE, GMM, SMM, etc.

#### The state-space system II

- We can replace  $\mathbf{g}\left(\mathbf{x}_t, \sigma\right)$  and  $\mathbf{h}\left(\mathbf{x}_t, \sigma\right)$  with their higher-order Taylor-series expansions.
- However, the approximated state-space system cannot, in general, be shown to have any finite moments.
- Also, it often displays explosive dynamics.
- This occurs even with simple versions of the New Keynesian model.
- $\bullet$  Hence, it is difficult to use the approximated state-space system to calibrate or to estimate the parameters of the model.

# The pruning method: second-order approximation I

Partition states:

$$
\left[ \begin{array}{cc} \left( \mathbf{x}_{t}^{f} \right)^{\prime} & \left( \mathbf{x}_{t}^{s} \right)^{\prime} \end{array} \right]
$$

Original state-space representation:  $\bullet$ 

$$
\mathbf{x}_{t+1}^{(2)} = \mathbf{h}_{\mathbf{x}} \left( \mathbf{x}_{t}^{f} + \mathbf{x}_{t}^{s} \right) + \frac{1}{2} \mathbf{H}_{\mathbf{x} \mathbf{x}} \left( \left( \mathbf{x}_{t}^{f} + \mathbf{x}_{t}^{s} \right) \otimes \left( \mathbf{x}_{t}^{f} + \mathbf{x}_{t}^{s} \right) \right) + \frac{1}{2} \mathbf{h}_{\sigma \sigma} \sigma^{2} + \sigma \eta \epsilon_{t+1}
$$

$$
\mathbf{y}_{t}^{(2)} = \mathbf{g}_{\mathbf{x}} \mathbf{x}_{t}^{(2)} + \frac{1}{2} \mathbf{G}_{\mathbf{x} \mathbf{x}} \left( \mathbf{x}_{t}^{(2)} \otimes \mathbf{x}_{t}^{(2)} \right) + \frac{1}{2} \mathbf{g}_{\sigma \sigma} \sigma^{2}
$$

## The pruning method: second-order approximation II

New state-space representation:  $\bullet$ 

$$
\mathbf{x}_{t+1}^f = \mathbf{h}_{\mathbf{x}} \mathbf{x}_t^f + \sigma \eta \boldsymbol{\epsilon}_{t+1}
$$
\n
$$
\mathbf{x}_{t+1}^s = \mathbf{h}_{\mathbf{x}} \mathbf{x}_t^s + \frac{1}{2} \mathbf{H}_{\mathbf{x}\mathbf{x}} \left( \mathbf{x}_t^f \otimes \mathbf{x}_t^f \right) + \frac{1}{2} \mathbf{h}_{\sigma\sigma} \sigma^2
$$
\n
$$
\mathbf{y}_t^f = \mathbf{g}_{\mathbf{x}} \mathbf{x}_t^f
$$
\n
$$
\mathbf{y}_t^s = \mathbf{g}_{\mathbf{x}} \left( \mathbf{x}_t^f + \mathbf{x}_t^s \right) + \frac{1}{2} \mathbf{G}_{\mathbf{x}\mathbf{x}} \left( \mathbf{x}_t^f \otimes \mathbf{x}_t^f \right) + \frac{1}{2} \mathbf{g}_{\sigma\sigma} \sigma^2
$$

All variables are second-order polynomials of the innovations.

# The pruning method: third-order approximation I

Partition states:

$$
\left[ \begin{array}{cc} \left( \mathbf{x}_{t}^{f} \right)^{\prime} & \left( \mathbf{x}_{t}^{s} \right)^{\prime} & \left( \mathbf{x}_{t}^{rd} \right)^{\prime} \end{array} \right]
$$

Original state-space representation:

$$
\mathbf{x}_{t+1}^{(3)} = \mathbf{h}_{\mathbf{x}} \mathbf{x}_{t}^{(3)} + \frac{1}{2} \mathbf{H}_{\mathbf{x}\mathbf{x}} \left( \mathbf{x}_{t}^{(3)} \otimes \mathbf{x}_{t}^{(3)} \right) + \frac{1}{6} \mathbf{H}_{\mathbf{x}\mathbf{x}\mathbf{x}} \left( \mathbf{x}_{t}^{(3)} \otimes \mathbf{x}_{t}^{(3)} \otimes \mathbf{x}_{t}^{(3)} \right) \n+ \frac{1}{2} \mathbf{h}_{\sigma\sigma} \sigma^{2} + \frac{3}{6} \mathbf{h}_{\sigma\sigma\mathbf{x}} \sigma^{2} \mathbf{x}_{t}^{(3)} + \frac{1}{6} \mathbf{h}_{\sigma\sigma\sigma} \sigma^{3} + \sigma \eta \epsilon_{t+1} \n\mathbf{y}_{t}^{(3)} = \mathbf{g}_{\mathbf{x}} \mathbf{x}_{t}^{(3)} + \frac{1}{2} \mathbf{G}_{\mathbf{x}\mathbf{x}} \left( \mathbf{x}_{t}^{(3)} \otimes \mathbf{x}_{t}^{(3)} \right) + \frac{1}{6} \mathbf{G}_{\mathbf{x}\mathbf{x}\mathbf{x}} \left( \mathbf{x}_{t}^{(3)} \otimes \mathbf{x}_{t}^{(3)} \otimes \mathbf{x}_{t}^{(3)} \right) \n+ \frac{1}{2} \mathbf{g}_{\sigma\sigma} \sigma^{2} + \frac{3}{6} \mathbf{g}_{\sigma\sigma\mathbf{x}} \sigma^{2} \mathbf{x}_{t}^{(3)} + \frac{1}{6} \mathbf{g}_{\sigma\sigma\sigma} \sigma^{3} \n+ \frac{1}{6} \mathbf{g}_{\sigma\sigma\sigma} \sigma^{2} \mathbf{x}_{t}^{(3)} + \frac{1}{6} \mathbf{g}_{\sigma\sigma\sigma} \sigma^{3}
$$

# The pruning method: third-order approximation II

New state-space representation:  $\bullet$ 

Second-order pruned state-space representation+  
\n
$$
\mathbf{x}_{t+1}^{rd} = \mathbf{h}_{\mathbf{x}} \mathbf{x}_{t}^{rd} + \mathbf{H}_{\mathbf{x}\mathbf{x}} \left( \mathbf{x}_{t}^{f} \otimes \mathbf{x}_{t}^{s} \right) + \frac{1}{6} \mathbf{H}_{\mathbf{x}\mathbf{x}\mathbf{x}} \left( \mathbf{x}_{t}^{f} \otimes \mathbf{x}_{t}^{f} \otimes \mathbf{x}^{f} \right)
$$
\n
$$
+ \frac{3}{6} \mathbf{h}_{\sigma\sigma\mathbf{x}} \sigma^{2} \mathbf{x}_{t}^{f} + \frac{1}{6} \mathbf{h}_{\sigma\sigma\sigma} \sigma^{3}
$$
\n
$$
\mathbf{y}_{t}^{rd} = \mathbf{g}_{\mathbf{x}} \left( \mathbf{x}_{t}^{f} + \mathbf{x}_{t}^{s} + \mathbf{x}_{t}^{rd} \right) + \frac{1}{2} \mathbf{G}_{\mathbf{x}\mathbf{x}} \left( \left( \mathbf{x}_{t}^{f} \otimes \mathbf{x}_{t}^{f} \right) + 2 \left( \mathbf{x}_{t}^{f} \otimes \mathbf{x}_{t}^{s} \right) \right)
$$
\n
$$
+ \frac{1}{6} \mathbf{G}_{\mathbf{x}\mathbf{x}\mathbf{x}} \left( \mathbf{x}_{t}^{f} \otimes \mathbf{x}_{t}^{f} \otimes \mathbf{x}_{t}^{f} \right) + \frac{1}{2} \mathbf{g}_{\sigma\sigma} \sigma^{2} + \frac{3}{6} \mathbf{g}_{\sigma\sigma\mathbf{x}} \sigma^{2} \mathbf{x}_{t}^{f} + \frac{1}{6} \mathbf{g}_{\sigma\sigma\sigma} \sigma^{3}
$$

All variables are third-order polynomials of the innovations.

#### Higher-order approximations

- We can generalize previous steps:
- **1** Decompose the state variables into first-, second-,  $\dots$ , and kth-order effects.
- 2 Set up laws of motions for the state variables capturing only first-, second-,  $\dots$ , and  $k$ th-order effects.
- <sup>3</sup> Construct the expression for control variables by preserving only effects up to  $k$ th-order.

# Statistical properties: second-order approximation I

#### Theorem

If  $\forall$  mod (eig ( $h_x$ ))  $\lt 1$  and  $\varepsilon_{t+1}$  has finite fourth moments, the pruned state-space system has finite first and second moments.

#### Theorem

If  $\forall$  mod (eig ( $h_x$ ))  $< 1$  and  $\varepsilon_{t+1}$  has finite sixth and eighth moments, the pruned state-space system has finite third and fourth moments.

## Statistical properties: second-order approximation II

We introduce the vectors

$$
\mathbf{z}_{t}^{(2)} \equiv \left[ \begin{array}{cc} (\mathbf{x}_{t}^{f})' & (\mathbf{x}_{t}^{s})' & (\mathbf{x}_{t}^{f} \otimes \mathbf{x}_{t}^{f})' \end{array} \right]'
$$

$$
\mathbf{\zeta}_{t+1}^{(2)} \equiv \left[ \begin{array}{c} \mathbf{\varepsilon}_{t+1} \\ \mathbf{\varepsilon}_{t+1} \otimes \mathbf{\varepsilon}_{t+1} - \text{vec} \left( \mathbf{I}_{n_{e}} \right) \\ \mathbf{\varepsilon}_{t+1} \otimes \mathbf{x}_{t}^{f} \\ \mathbf{x}_{t}^{f} \otimes \mathbf{\varepsilon}_{t+1} \end{array} \right]
$$

First moment:

$$
\mathbb{E}\left[\mathbf{x}_{t}^{(2)}\right] = \underbrace{\mathbb{E}\left[\mathbf{x}_{t}^{f}\right]}_{=0} + \underbrace{\mathbb{E}\left[\mathbf{x}_{t}^{s}\right]}_{\neq 0}
$$
\n
$$
\mathbb{E}\left[\mathbf{x}_{t}^{s}\right] = \left(\mathbf{I} - \mathbf{h}_{x}\right)^{-1} \left(\frac{1}{2}\mathbf{H}_{xx}\left(\mathbf{I} - \mathbf{h}_{x} \otimes \mathbf{h}_{x}\right)^{-1}\left(\sigma\eta \otimes \sigma\eta\right) \text{ vec}\left(\mathbf{I}_{n_{e}}\right) + \frac{1}{2}\mathbf{h}_{\sigma\sigma}\sigma^{2}\right)
$$
\n
$$
\mathbb{E}\left[\mathbf{y}_{t}^{s}\right] = \mathbf{C}^{(2)}\mathbb{E}\left[\mathbf{z}_{t}^{(2)}\right] + \mathbf{d}^{(2)}
$$

# Statistical properties: second-order approximation III

Second moment:

$$
\mathbb{V}\left(\mathbf{z}_{t}^{(2)}\right) = \mathbf{A}^{(2)}\mathbb{V}\left(\mathbf{z}_{t}^{(2)}\right)\left(\mathbf{A}^{(2)}\right)' + \mathbf{B}^{(2)}\mathbb{V}\left(\xi_{t}^{(2)}\right)\left(\mathbf{B}^{(2)}\right)'
$$
  
\n
$$
\text{Cov}\left(\mathbf{z}_{t+1}^{(2)}, \mathbf{z}_{t}^{(2)}\right) = \left(\mathbf{A}^{(2)}\right)' \mathbb{V}\left(\mathbf{z}_{t}^{(2)}\right) \quad \text{for } t = 1, 2, 3, ...
$$
  
\n
$$
\mathbb{V}\left[\mathbf{x}_{t}^{(2)}\right] = \mathbb{V}\left(\mathbf{x}_{t}^{f}\right) + \mathbb{V}\left(\mathbf{x}_{t}^{s}\right) + \text{Cov}\left(\mathbf{x}_{t}^{f}, \mathbf{x}_{t}^{s}\right) + \text{Cov}\left(\mathbf{x}_{t}^{s}, \mathbf{x}_{t}^{f}\right)
$$
  
\n
$$
\mathbb{V}\left[\mathbf{y}_{t}^{s}\right] = \mathbf{C}^{(2)}\mathbb{V}\left[\mathbf{z}_{t}\right]\left(\mathbf{C}^{(2)}\right)'
$$
  
\n
$$
\text{Cov}\left(\mathbf{y}_{t}^{s}, \mathbf{y}_{t+1}^{s}\right) = \mathbf{C}^{(2)}\text{Cov}\left(\mathbf{z}_{t+1}^{(2)}, \mathbf{z}_{t}^{(2)}\right)\left(\mathbf{C}^{(2)}\right)'
$$
 for  $l = 1, 2, 3, ...$   
\n
$$
\text{ere we solve for } \mathbb{V}\left(\mathbf{z}_{t}^{(2)}\right) \text{ by standard methods for discrete}
$$

where we solve for **V** Lyapunov equations.

#### Statistical properties: second-order approximation IV

Generalized impulse response function (GIRF): Koop et al. (1996)

$$
\mathit{GIRF}_{\mathbf{var}}\left(l,\nu,\mathbf{w}_{t}\right)=\mathbb{E}\left[\mathbf{var}_{t+l}|\mathbf{w}_{t},\boldsymbol{\epsilon}_{t+1}=\nu\right]-\mathbb{E}\left[\mathbf{var}_{t+l}|\mathbf{w}_{t}\right]
$$

#### • Importance in models with volatility shocks.

# Statistical properties: third-order approximation

#### Theorem

If  $\forall$  mod (eig ( $h_x$ ))  $< 1$  and  $\varepsilon_{t+1}$  has finite sixth moments, the pruned state-space system has finite first and second moments.

#### Theorem

If  $\forall$  mod (eig ( $h_x$ ))  $< 1$  and  $\epsilon_{t+1}$  has finite ninth and twelfth moments, the pruned state-space system has finite third and fourth moments.

#### <span id="page-68-0"></span>• Similar (but long!!!!!) formulae for first and second moments and IRFs.